# ACTIVITE 1 :

Qu'est-ce que l'intelligence artificielle ?

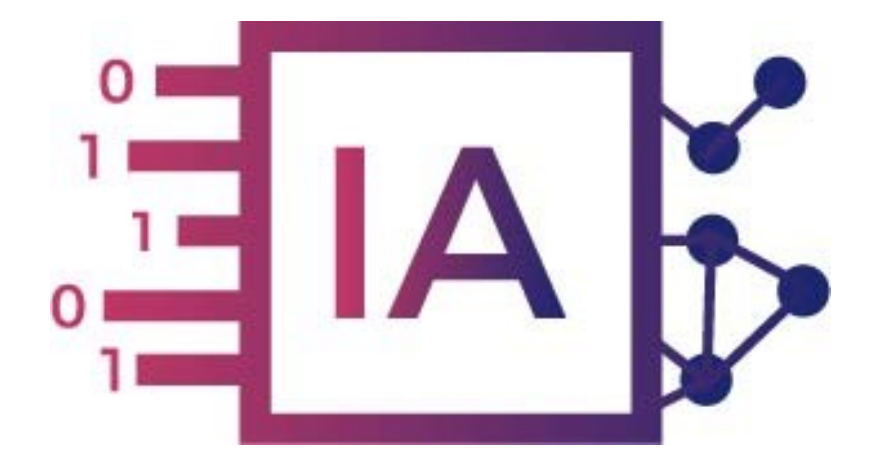

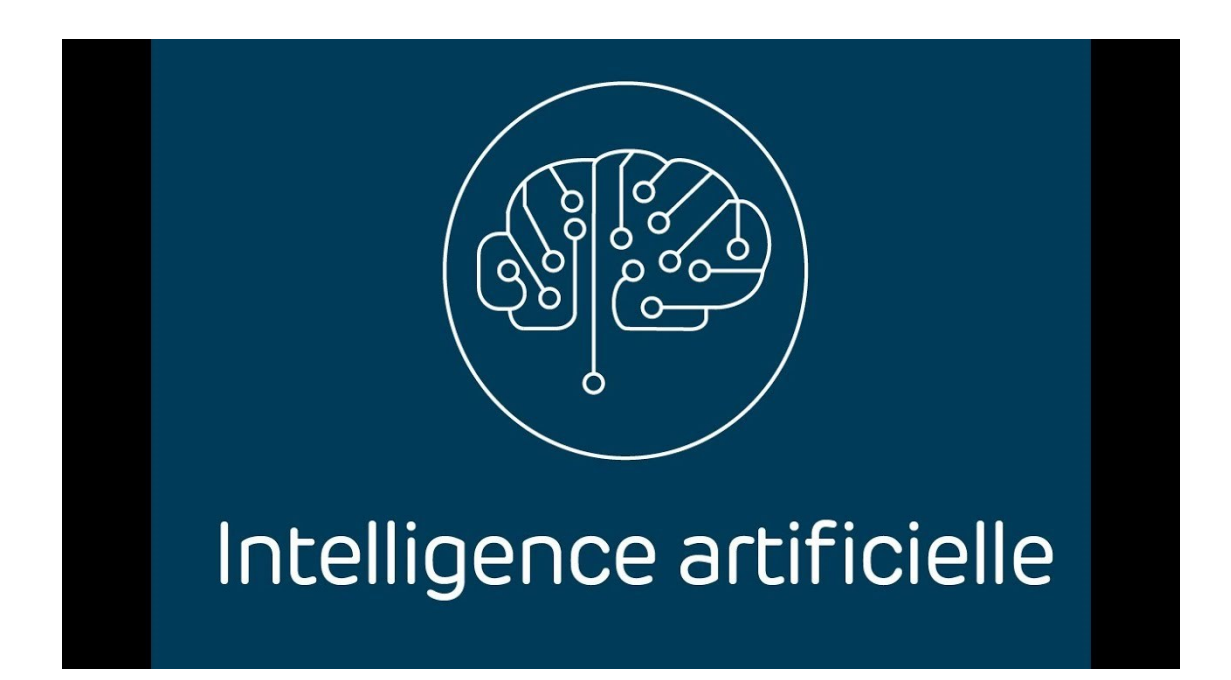

L'**intelligence artificielle** est de plus en plus présente dans notre quotidien et couvre des **champs d'application extrêmement nombreux**.

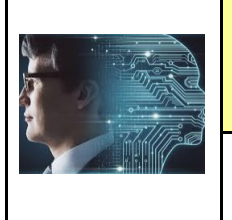

**ACTIVITE 1** 

Fiche élève Page 1/8

**Problème à résoudre :** Dans le cadre du cours de technologie, vous allez répondre à la question:

Qu'est-ce que l'intelligence artificielle ?

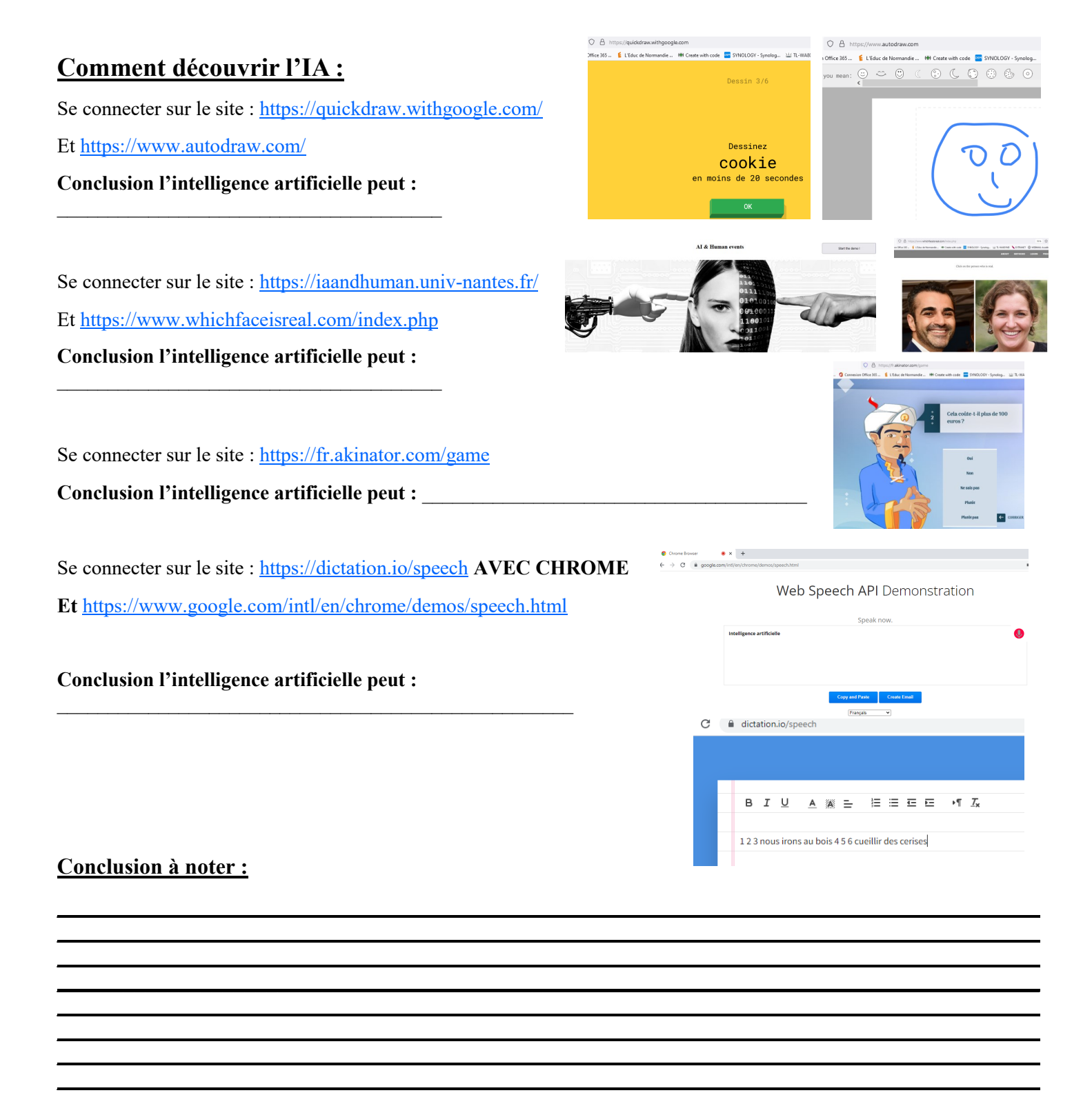

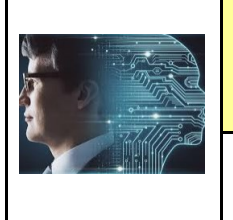

O A https://quidedraw.withgoo.

Fiche élève Page 1/8

**Problème à résoudre :** Dans le cadre du cours de technologie, vous allez répondre à la question:

Qu'est-ce que l'intelligence artificielle ?

#### $O$   $B$  htt .<br>Tre 365 ... <mark>É</mark> L'Educ de Normandie ... <del>메</del> Create with code - <mark>201</mark> SYNOLOGY - Synolog... 신/ TL-WAS Office 365... E L'Educ de Normandie... (H) Create with code 24 SYNOLOGY - 5 **Comment découvrir l'IA :** Se connecter sur le site :<https://quickdraw.withgoogle.com/> Et <https://www.autodraw.com/> Dessinez cookie **Conclusion l'intelligence artificielle peut : Reconnaître des**  ns de 20 sec **formes ou des dessins** Se connecter sur le site : [https://iaandhuman.univ](https://iaandhuman.univ-nantes.fr/)-nantes.fr/ Et <https://www.whichfaceisreal.com/index.php> **Conclusion l'intelligence artificielle peut : Construire des images** Se connecter sur le site :<https://fr.akinator.com/game> **Conclusion l'intelligence artificielle peut : Répondre à une question** Se connecter sur le site :<https://dictation.io/speech> **AVEC CHROME**  $6 \times 7$  8 m Web Speech API Demonstration **Et** <https://www.google.com/intl/en/chrome/demos/speech.html> **Conclusion l'intelligence artificielle peut : Réaliser de la reconnaissance vocale** C el dictation.io/speech  $\cup$  $\mathbf{E} \ \equiv \ \mathbf{E} \ \mathbf{E}$ B  $\mathcal{I}$  $A \quad \cong \quad \equiv$ **Conclusion à noter :** 123 nous irons au bois 456 cueillir des cerises

**L'IA se trouve partout dans la vie de tous les jours (proposition de recherche sur internet, proposition you tube, assistants sur les ordinateurs : cortana, siris..., guide gps dans les voitures, google home pour piloter la maison...)** 

**Le célèbre mathématicien Alan Turing est à l'origine du test de Turing (1950) permettant de distinguer un homme d'une machine (ou Intelligence Artificielle)** 

**L'IA sera de plus en plus présente dans notre quotidien, et dans le futur** 

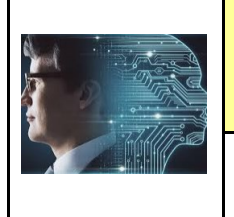

**ACTIVITE 1** 

Fiche élève Page 2/8

# **Comment faire la différence entre algorithme et IA ? :**

Le terme Intelligence Artificielle a été proposé pour la première fois par le mathématicien John Mc Carthy dans les années 1950 pour désigner le domaine de recherche consistant à étudier des programmes ou des machines qui imitent la réflexion humaine.

De manière générale, dans une intelligence artificielle, il y a toujours un algorithme : **c'est la 'recette'.** 

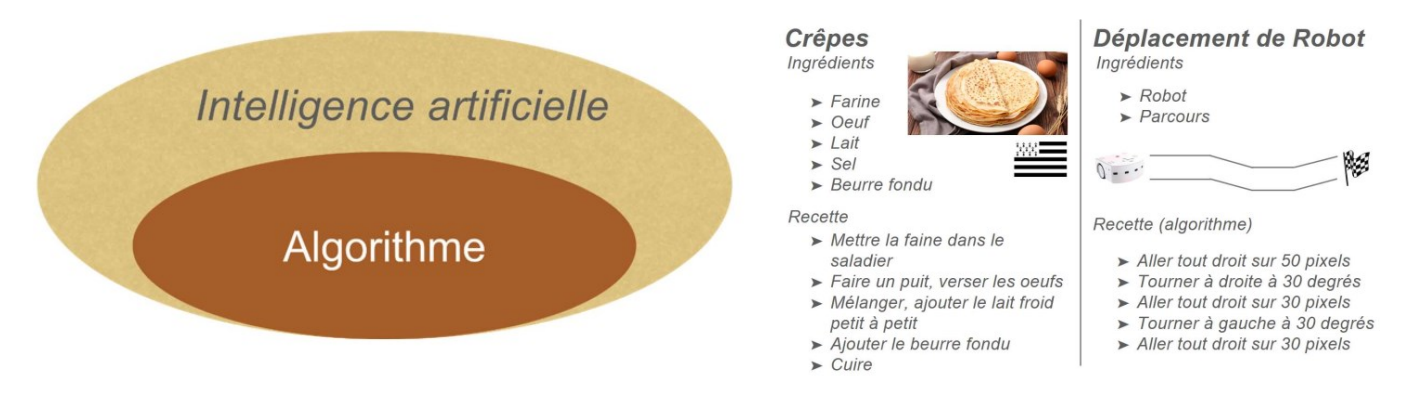

Un algorithme peut être vu comme une recette de cuisine permettant d'écrire un programme informatique. Une comparaison entre la recette des crêpes et le déplacement d'un robot peut être faite à titre d'illustration.

#### **Il est possible d'aborder la notion d'IA en considérant le problème de la reconnaissance d'objets. Problème 1 : classification de fruits**

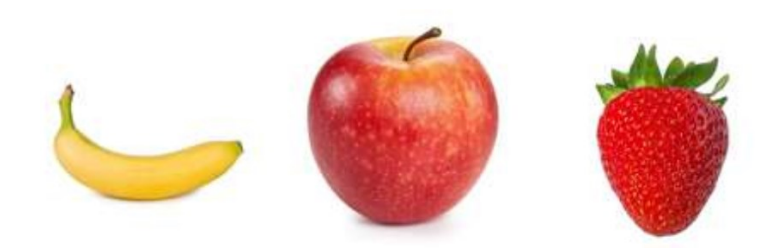

L'algorithme consistant à trouver des règles pour classer les trois fruits (banane, pomme, fraise) peut être représenté par un arbre de décision et considéré comme une forme d'IA :

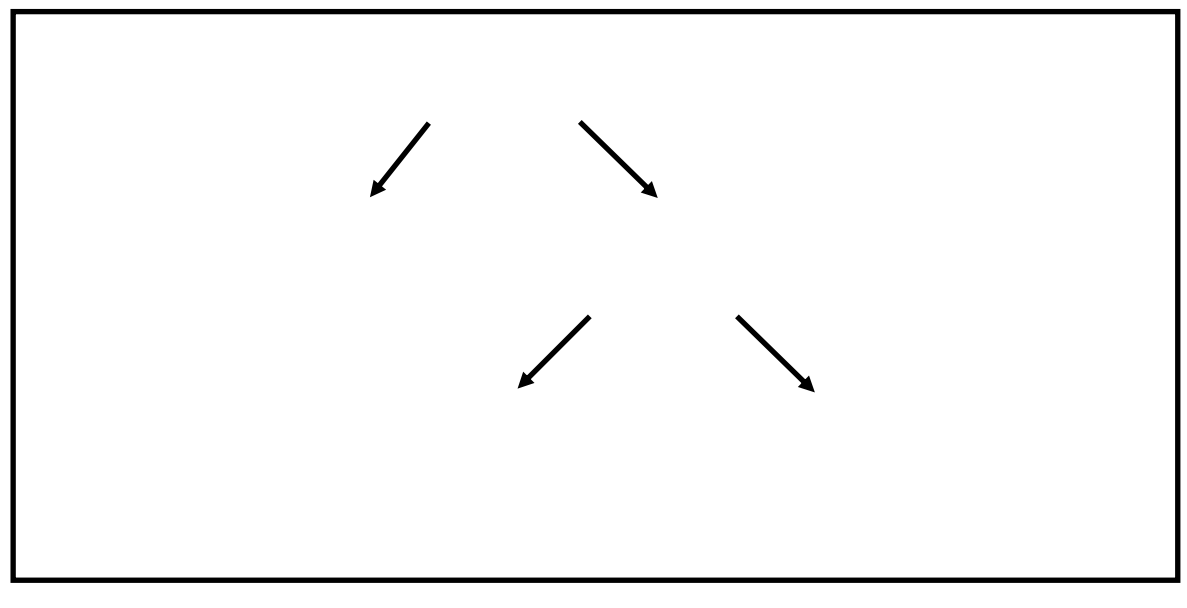

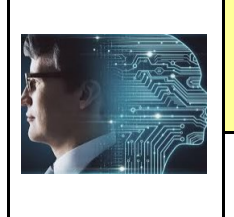

**ACTIVITE 1** 

Fiche élève Page 2/8

# **Comment faire la différence entre algorithme et IA ? :**

Le terme Intelligence Artificielle a été proposé pour la première fois par le mathématicien John Mc Carthy dans les années 1950 pour désigner le domaine de recherche consistant à étudier des programmes ou des machines qui imitent la réflexion humaine.

De manière générale, dans une intelligence artificielle, il y a toujours un algorithme : **c'est la 'recette'.** 

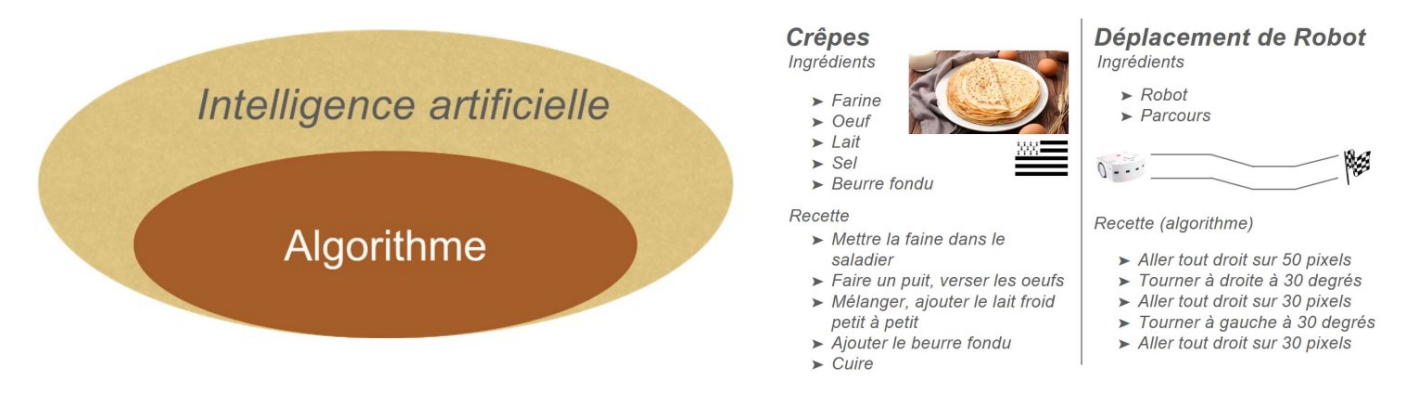

Un algorithme peut être vu comme une recette de cuisine permettant d'écrire un programme informatique. Une comparaison entre la recette des crêpes et le déplacement d'un robot peut être faite à titre d'illustration.

#### **Il est possible d'aborder la notion d'IA en considérant le problème de la reconnaissance d'objets. Problème 1 : classification de fruits**

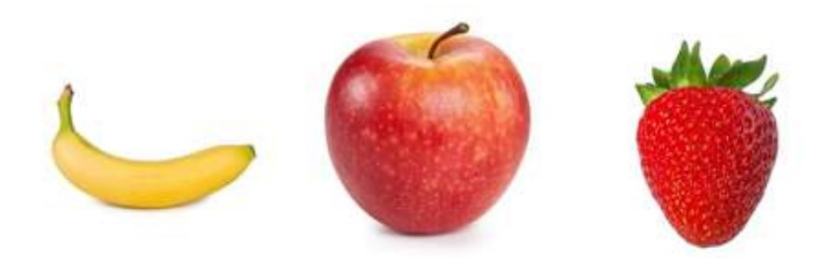

L'algorithme consistant à trouver des règles pour classer les trois fruits (banane, pomme, fraise) peut être représenté par un arbre de décision et considéré comme une forme d'IA :

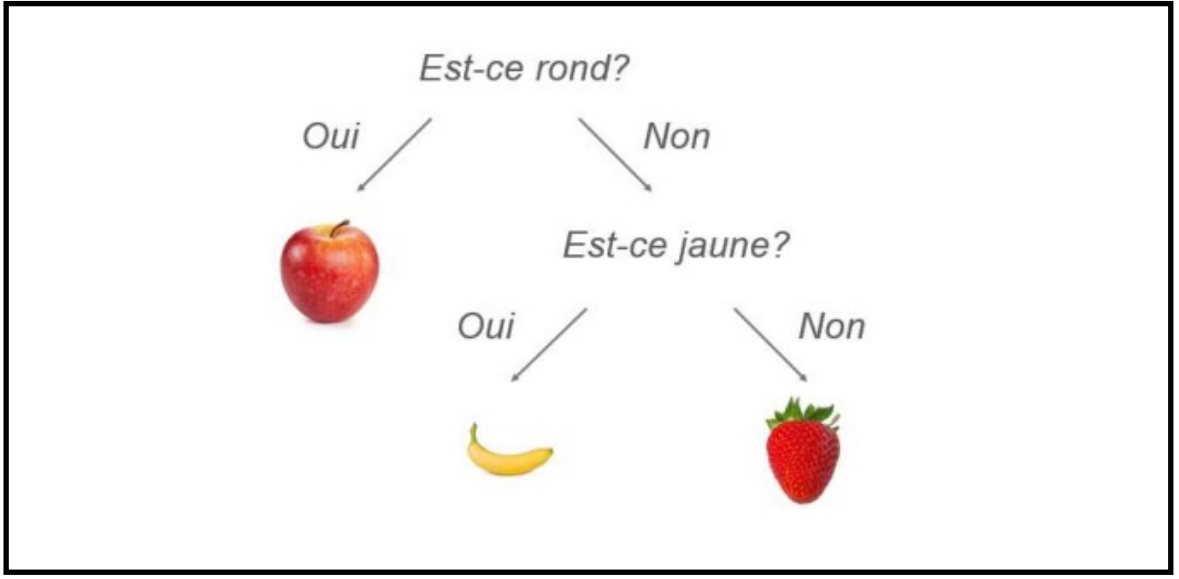

Philippe PERENNES - philippe.perennes@ac-normandie.fr

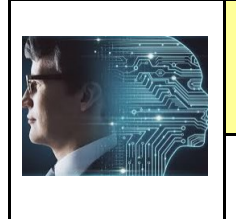

**ACTIVITE 1** 

Fiche élève Page 3/8

# **Comment faire la différence entre algorithme et IA ? :**

**Il est possible d'aborder la notion d'IA en considérant le problème de la reconnaissance d'objets. Problème 2 : classification d'empreintes digitales**

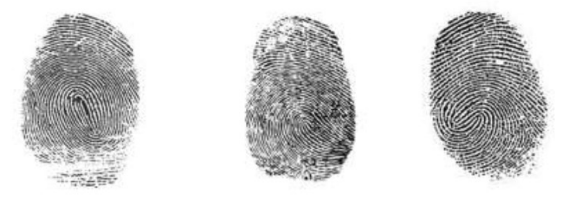

Pour des problèmes simples (que l'humain peut trouver), comme la classification des fruits,

on parle d'algorithme de **type système expert**.

Pour des problèmes plus complexes comme la reconnaissance d'empreintes digitales

(qui nécessite un programme sur ordinateur), il faut avoir recours à un algorithme de type **apprentissage automatique.**

## **Comment comprendre les phases du learning machine de l'IA ? :**

Se connecter sur le site : <https://pixees.fr/classcodeiai/app/tuto1/> et [https://pixees.fr/classcodeiai/app/tuto2/tester/](https://pixees.fr/classcodeiai/app/tuto2/tester/etape2) [etape2](https://pixees.fr/classcodeiai/app/tuto2/tester/etape2)

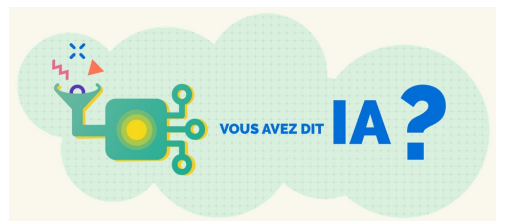

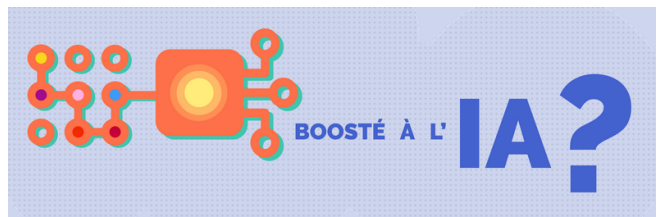

## **Conclusion—A retenir : Replacer les mots :**

### **Classification / Entrainement / Collecte des données / Prédiction/ Réseaux de neurones**

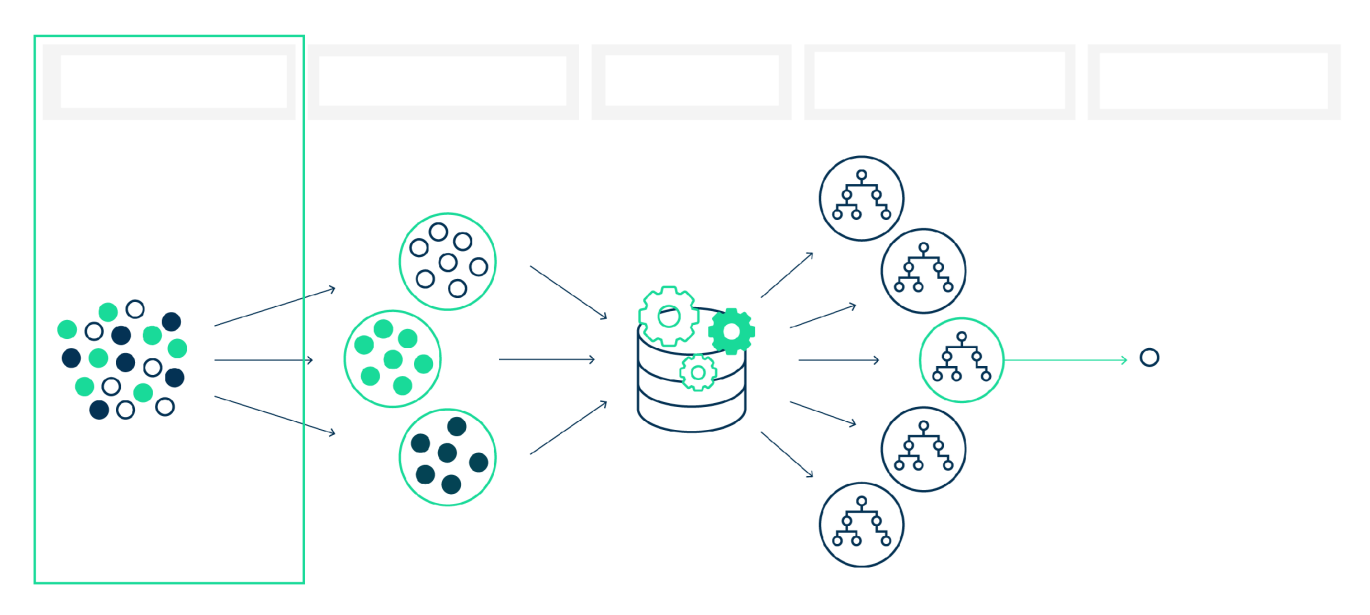

Philippe PERENNES - philippe.perennes@ac-normandie.fr

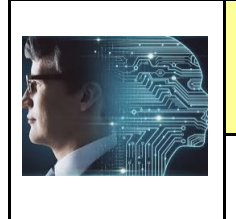

**PHASE PROJET** 

**ACTIVITE 1** 

Fiche élève Page 3/8

## **Comment faire la différence entre algorithme et IA ? :**

**Il est possible d'aborder la notion d'IA en considérant le problème de la reconnaissance d'objets. Problème 2 : classification d'empreintes digitales**

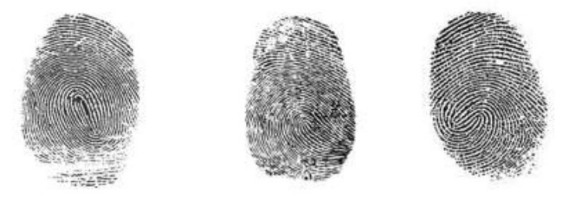

Pour des problèmes simples (que l'humain peut trouver), comme la classification des fruits,

on parle d'algorithme de **type système expert**.

Pour des problèmes plus complexes comme la reconnaissance d'empreintes digitales

(qui nécessite un programme sur ordinateur), il faut avoir recours à un algorithme de type **apprentissage automatique.**

## **Comment comprendre les phases du learning machine de l'IA ? :**

Se connecter sur le site : <https://pixees.fr/classcodeiai/app/tuto1/> et [https://pixees.fr/classcodeiai/app/tuto2/tester/](https://pixees.fr/classcodeiai/app/tuto2/tester/etape2) [etape2](https://pixees.fr/classcodeiai/app/tuto2/tester/etape2)

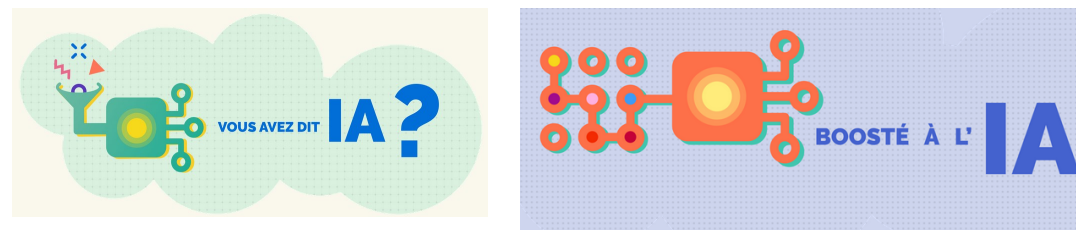

## Conclusion—A retenir : Replacer les mots :

#### **Collecte des données / Classification / Entrainement / Réseaux de neurones / Prédiction**

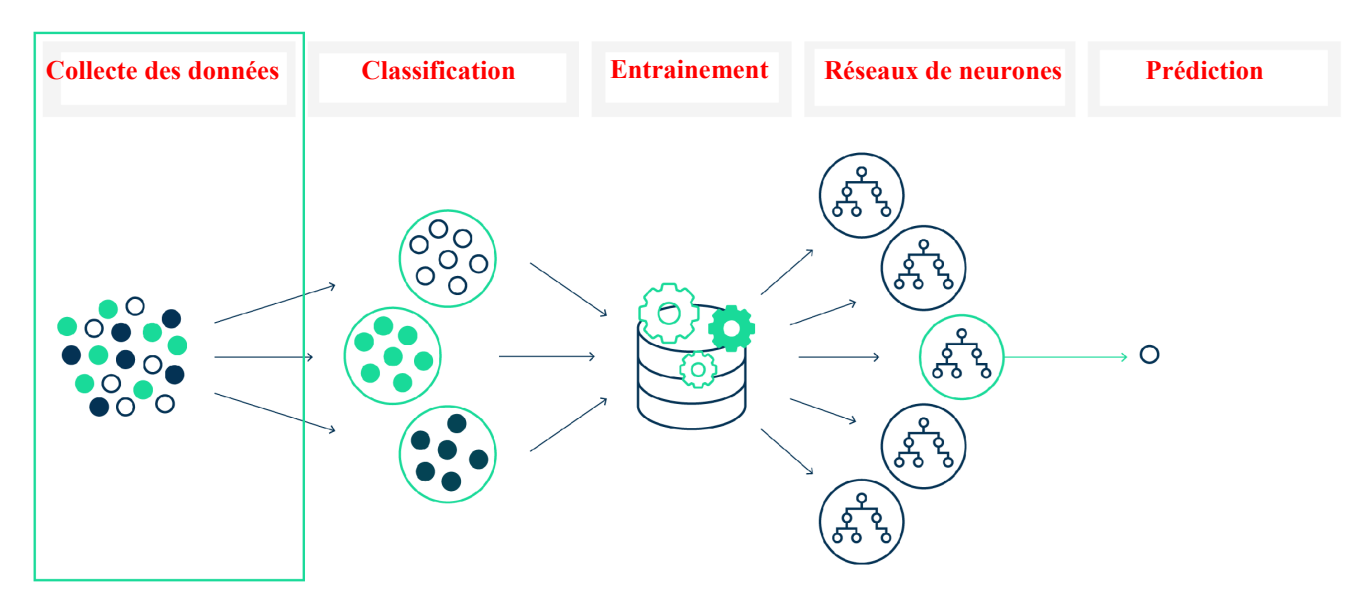

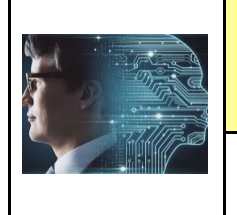

**COLLEGE DE ST JAMES** 

Fiche élève Page 4/8

**Comment différencier 2 objets grâce à l'IA ? :** Exemples tri de pièces ou de couleurs

Le matériel nécessaire : Un ordinateur + une webcam + la connexion internet + 2 objets minimum

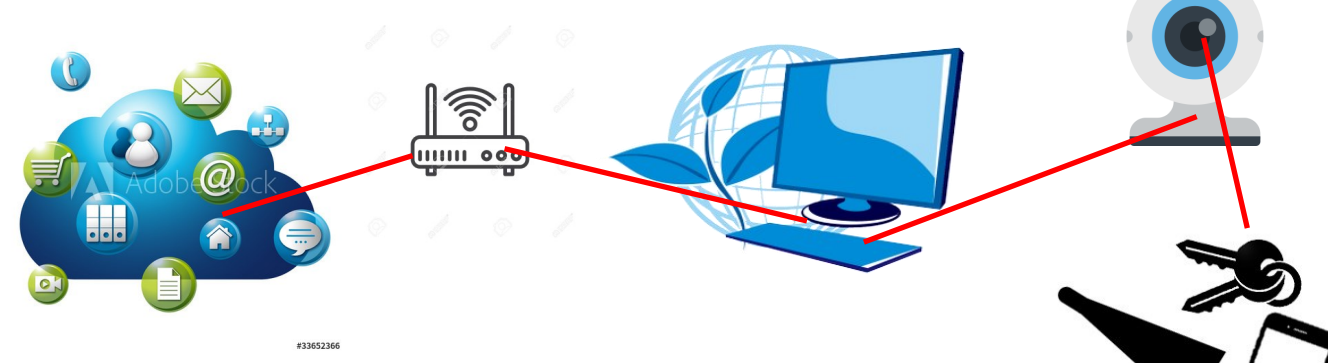

**ETAPE 1 :** Ouvrir un site web d'IA - exemple celui de google

Se connecter sur le site web : **<https://teachablemachine.withgoogle.com/>**

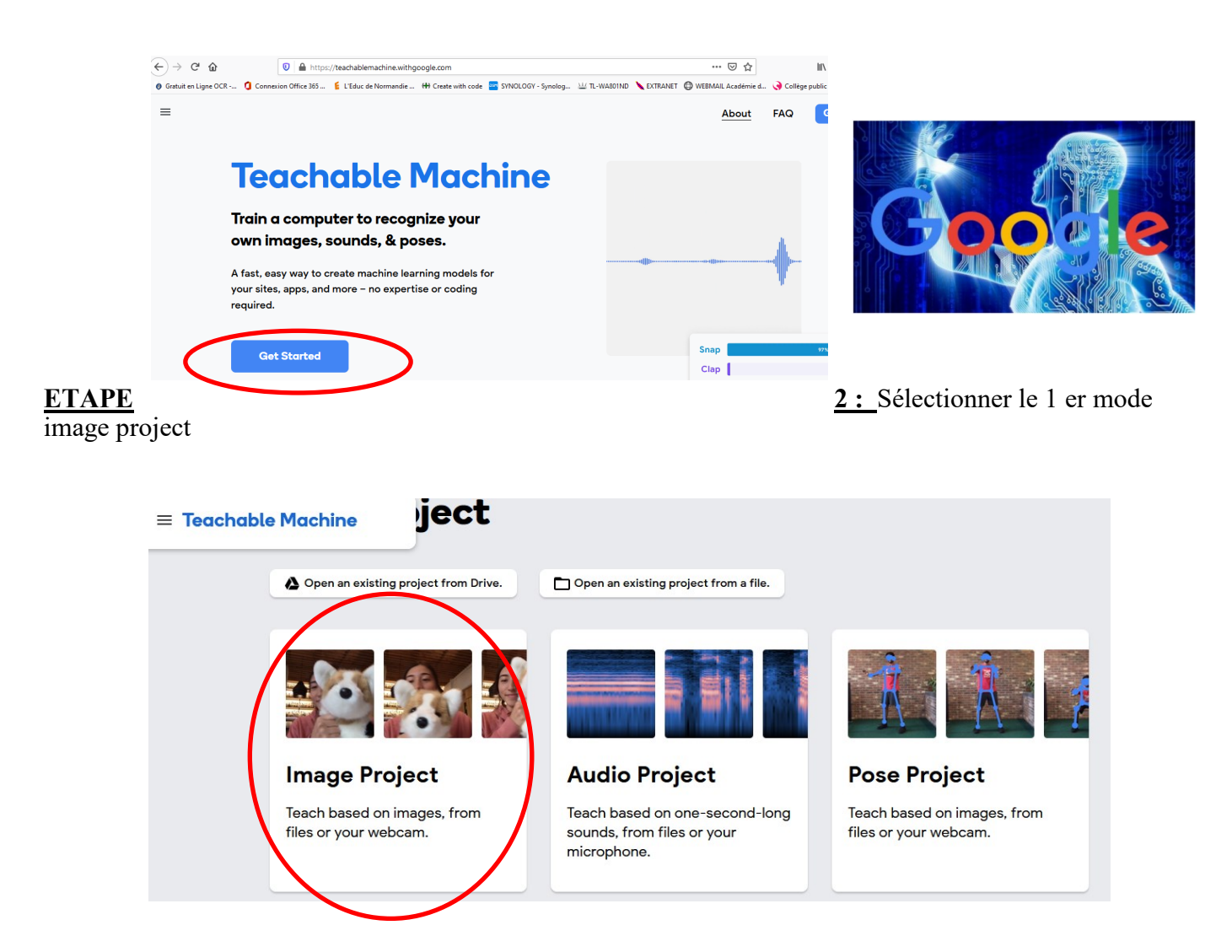

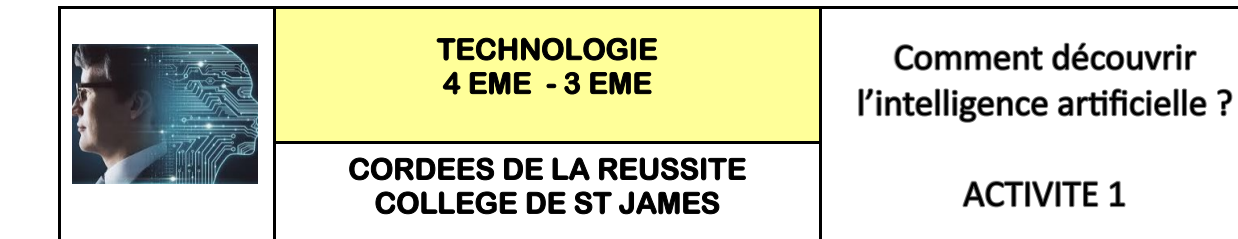

Fiche élève Page 5/8

**Comment différencier 2 objets grâce à l'IA ? :** Exemples tri de pièces ou de couleurs

**ETAPE 3 :** Sélectionner la webcam - une caméra externe ou un visualiseur est bien adapté

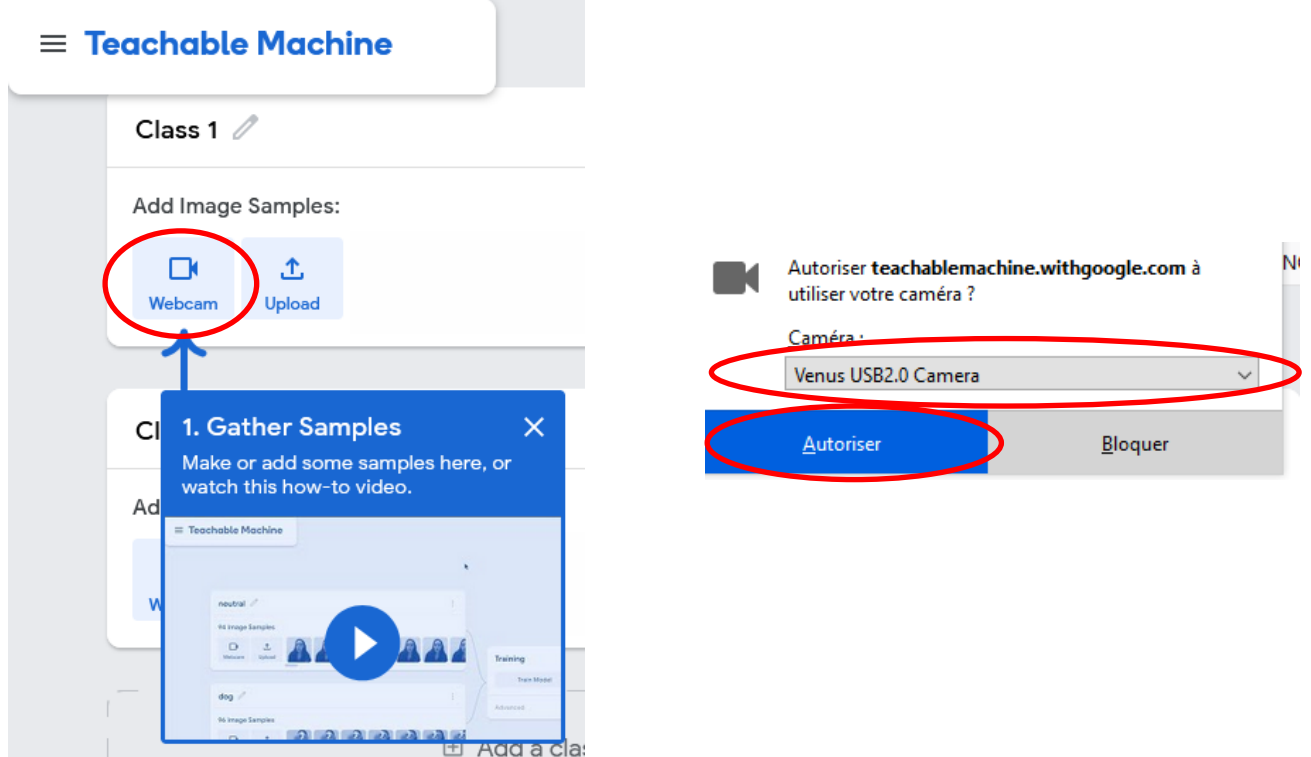

**ETAPE 4 :** Sélectionner par exemple 2 objets - **un crayon ROUGE** et **un CRAYON BLEU**

Les élèves ont cela dans leur trousse

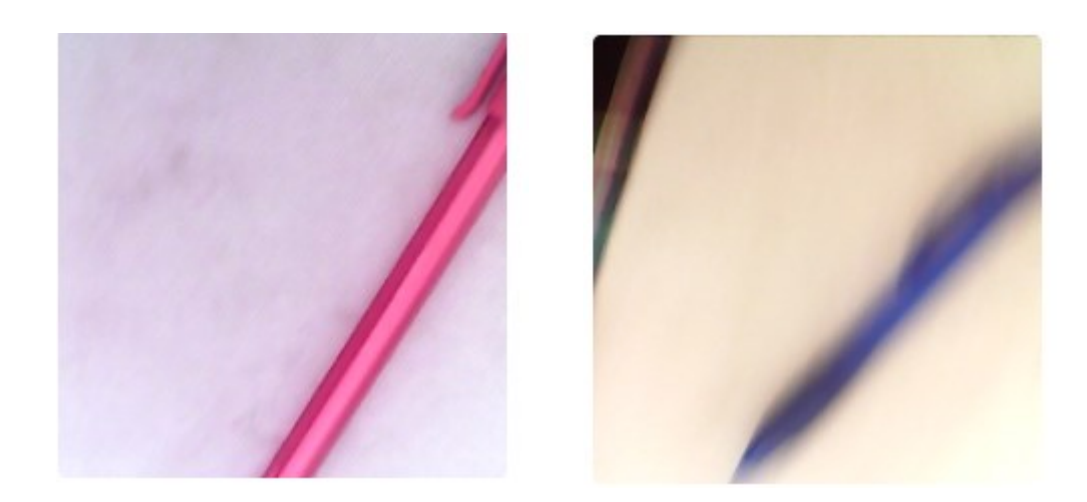

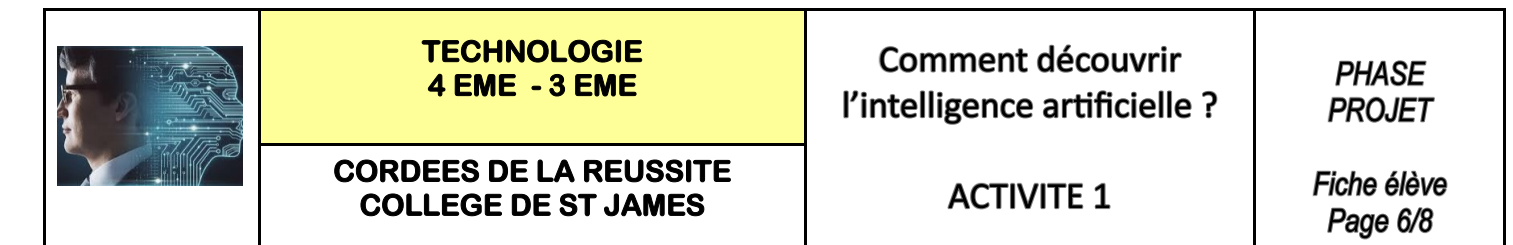

**Comment différencier 2 objets grâce à l'IA ? :** Exemples tri de pièces ou de couleurs

**ETAPE 5 :** Faire l'acquisition des images des 2 objets - cliquer en continu pour acquérir 100 images env

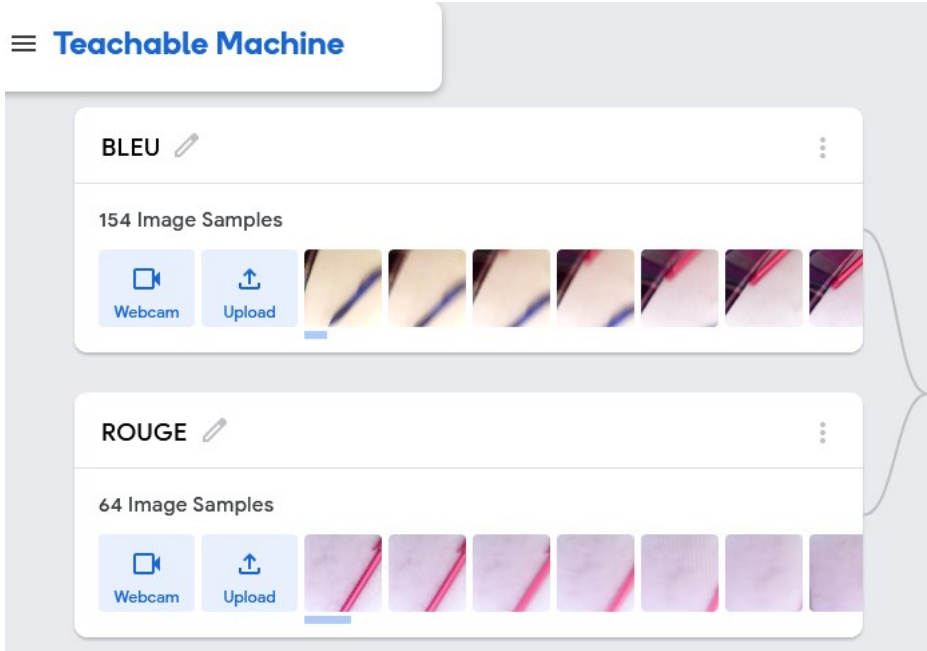

**ETAPE 6 :** Lancer le calcul du modèle de l'IA - phase d'entrainement du modèle

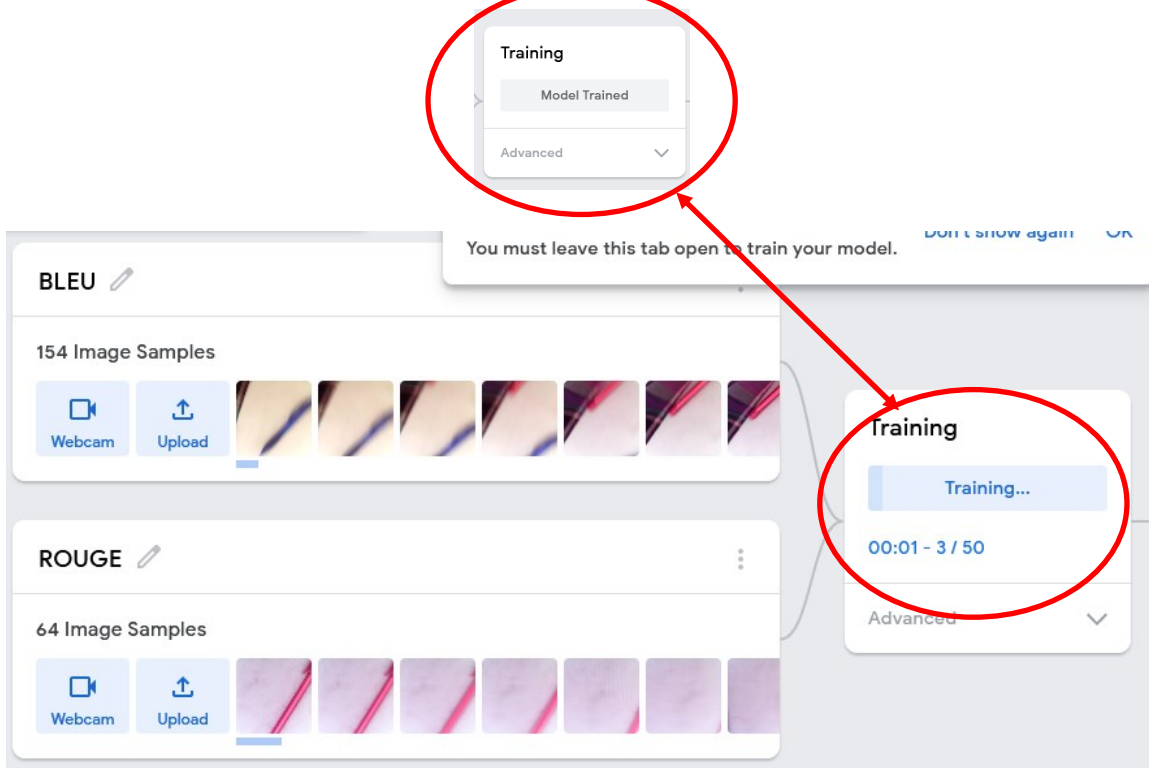

Philippe PERENNES - philippe.perennes@ac-normandie.fr

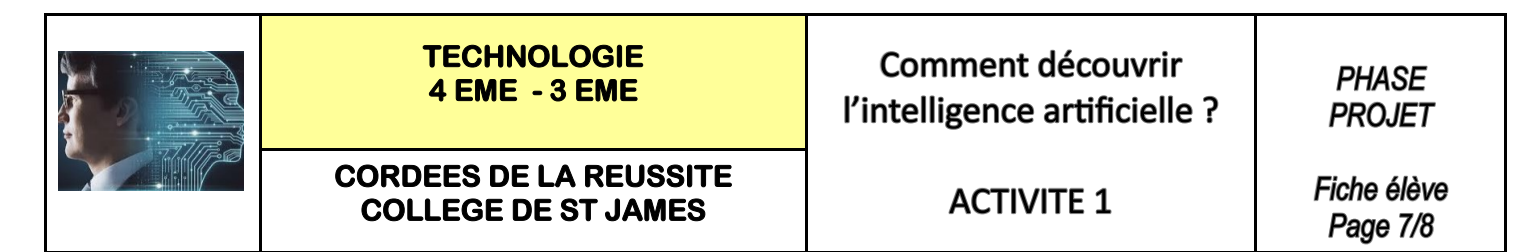

**Comment différencier 2 objets grâce à l'IA ? :** Exemples tri de pièces ou de couleurs

**ETAPE 7 :** Scanner vos objets afin de réaliser la reconnaissance

 $\bullet$ 

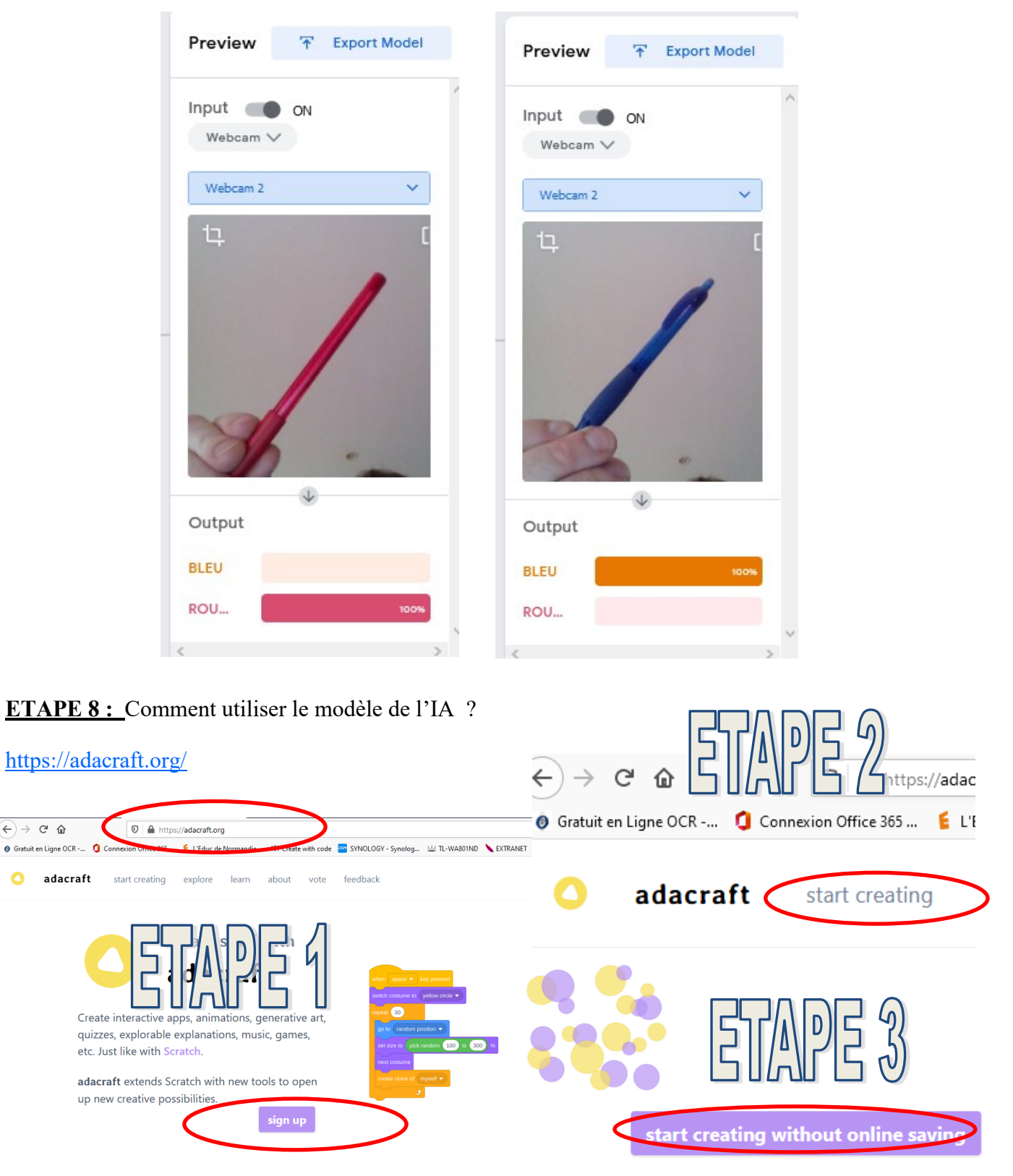

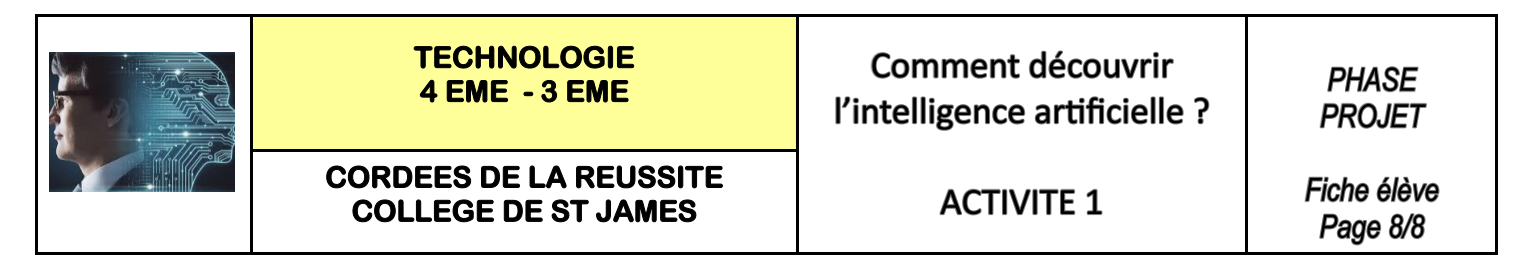

**Comment différencier 2 objets grâce à l'IA ? :** Exemples tri de pièces ou de couleurs

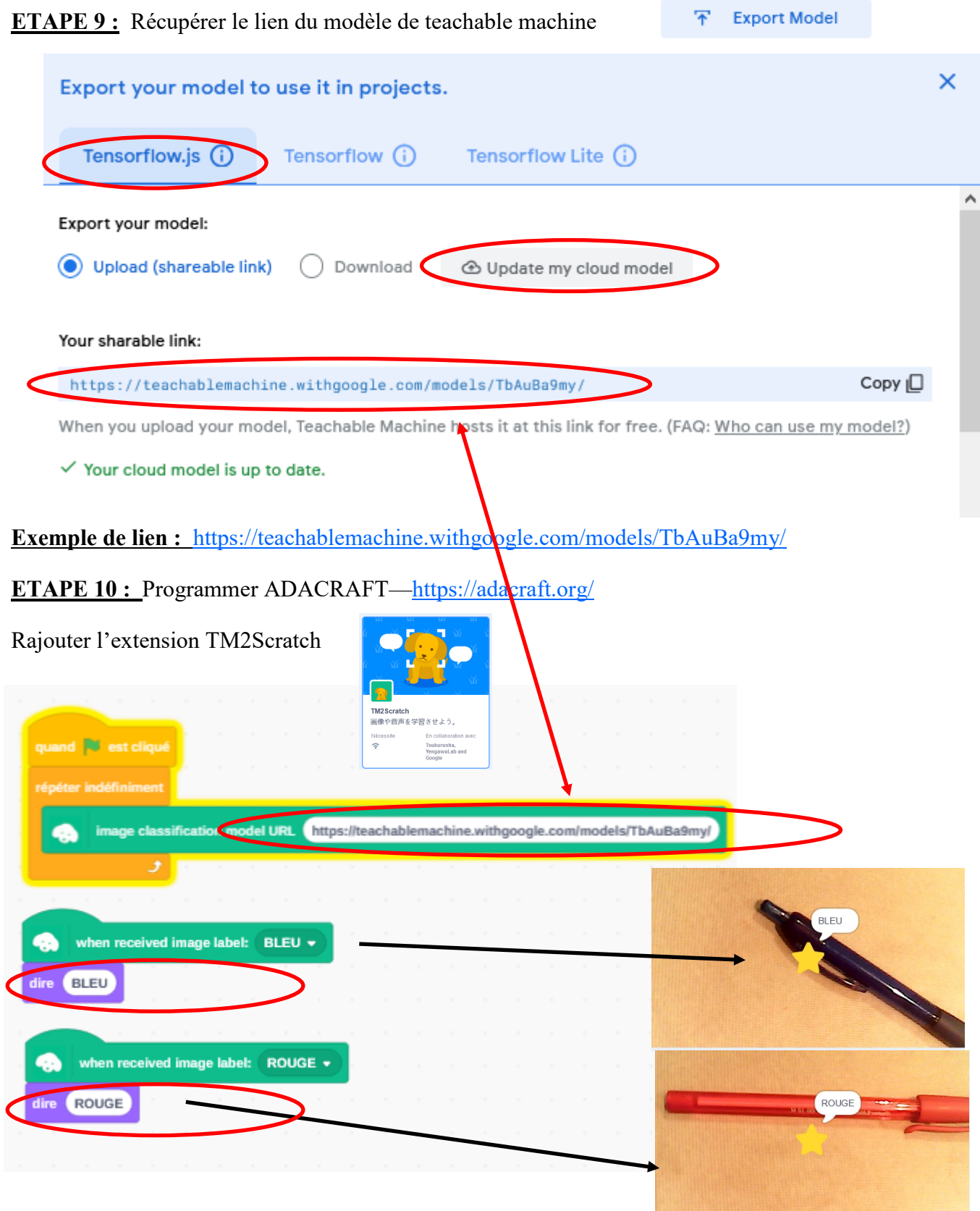

Philippe PERENNES - philippe.perennes@ac-normandie.fr